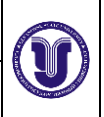

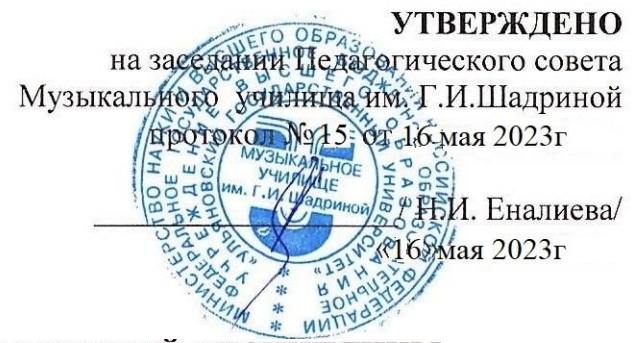

# РАБОЧАЯ ПРОГРАММА УЧЕБНОЙ ДИСЦИПЛИНЫ

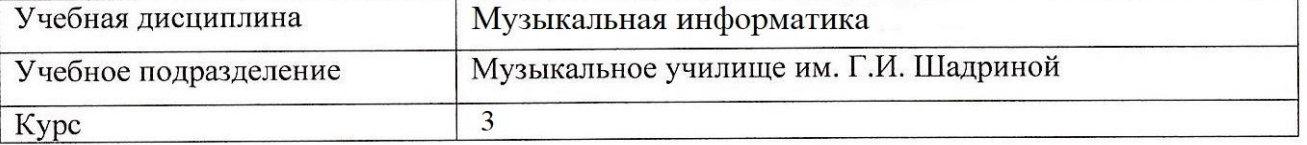

Специальность 53.02.02 Музыкальное искусство эстрады

Форма обучения очная

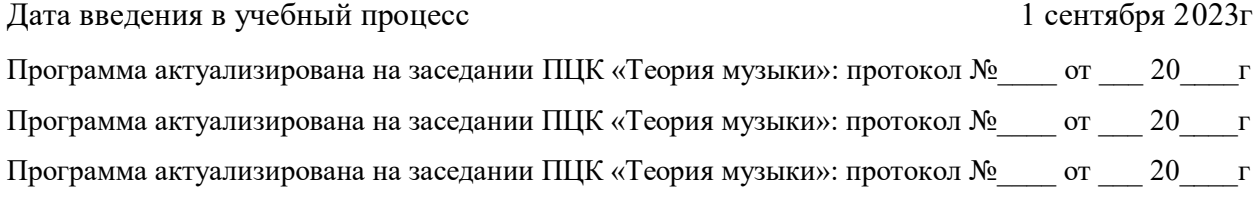

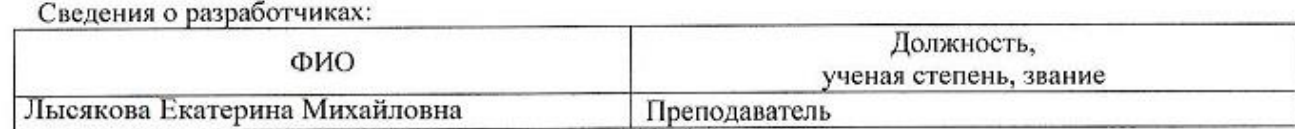

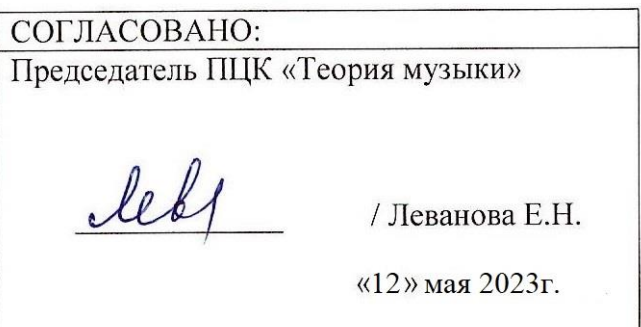

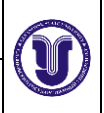

Ф-Рабочая программа учебной дисциплины

# **1. ПАСПОРТ ПРОГРАММЫ УД**

## *1.1.Цели и задачи, результаты освоения*

Цель:

-обучение практическому владению компьютером, овладение возможностями нотного набора, цифровой звукозаписи и электронно-музыкальных инструментов для активного применения их как в повседневной жизни, так и в профессиональной деятельности. Критерием практического владения компьютером является умение свободно пользоваться компьютером на уровне пользователя популярной операционной системы MicrosoftWindows, а также умение работать в популярной системе MicrosoftOffice.

Задача:

- Освоить навык работы с компьютером, предполагающим также умение самостоятельно работать со специальными программами, такими как программы нотной верстки, MIDIредакторы, программы обработки и записи звука, а так же знание устройства компьютера и его составляющих, как и простейшего звукозаписывающего и звуковоспроизводящего оборудования.

В рамках программы учебной дисциплины обучающимися осваиваются умения, знания и компетенции:

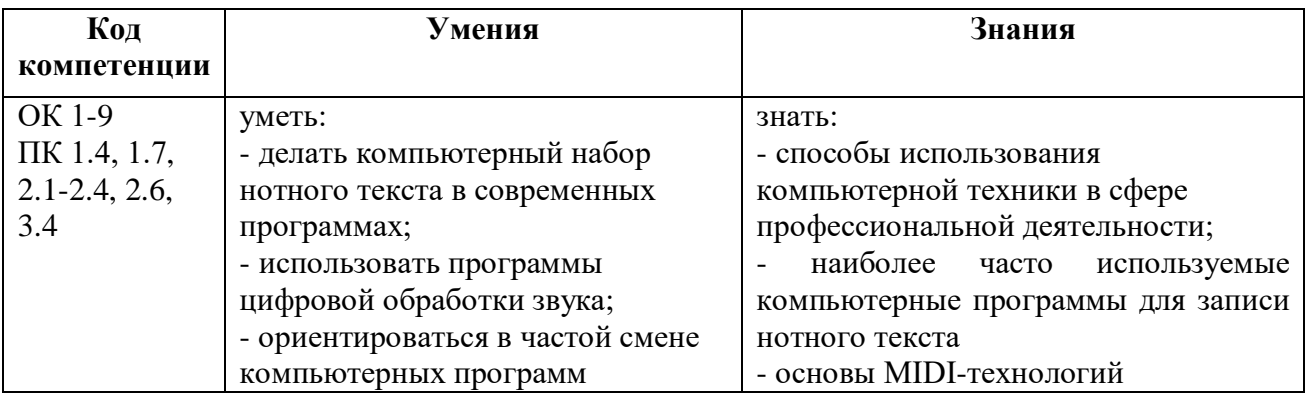

### *1.2.Место дисциплины в структуре ППССЗ***.**

Рабочая программа УД «Музыкальная информатика» является частью образовательной программы подготовки специалистов среднего звена по специальности 53.02.02 Музыкальное искусство эстрадыв части освоения общепрофессиональных дисциплин профессионального цикла.

*1.3.Количество часов на освоение программы* Максимальная учебная нагрузка составляет 54 часов, в том числе:

теоретическое обучение – 14 часов,

практические занятия – 22 часов,

самостоятельная работа – 18 часа.

# **2. СТРУКТУРА И СОДЕРЖАНИЕ УД**

#### *2.1.Объем и виды учебной работы*

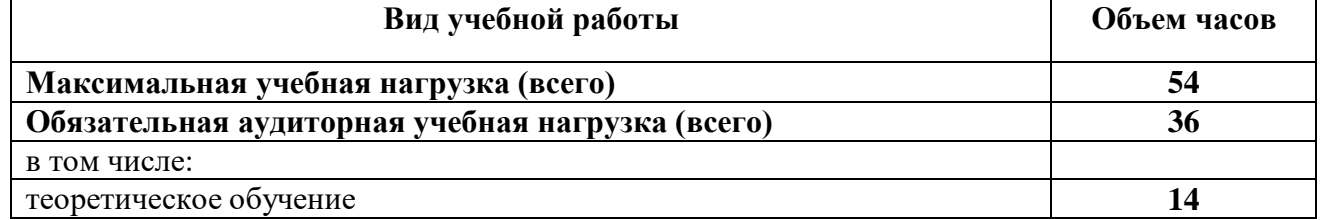

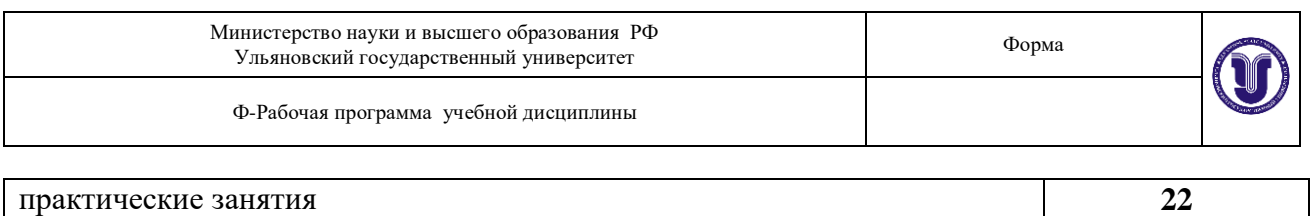

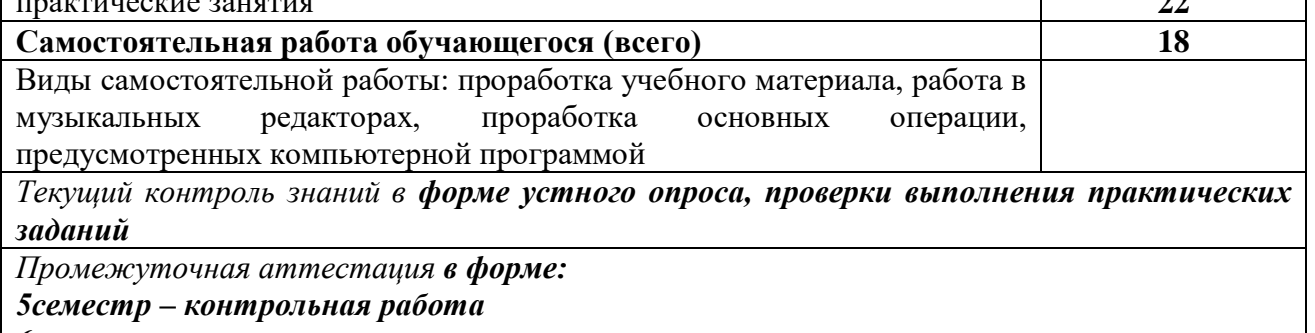

*6 семестр –зачет* 

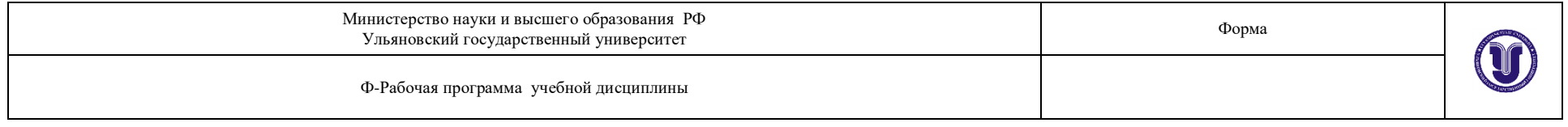

# *2.2.Тематический план и содержание*

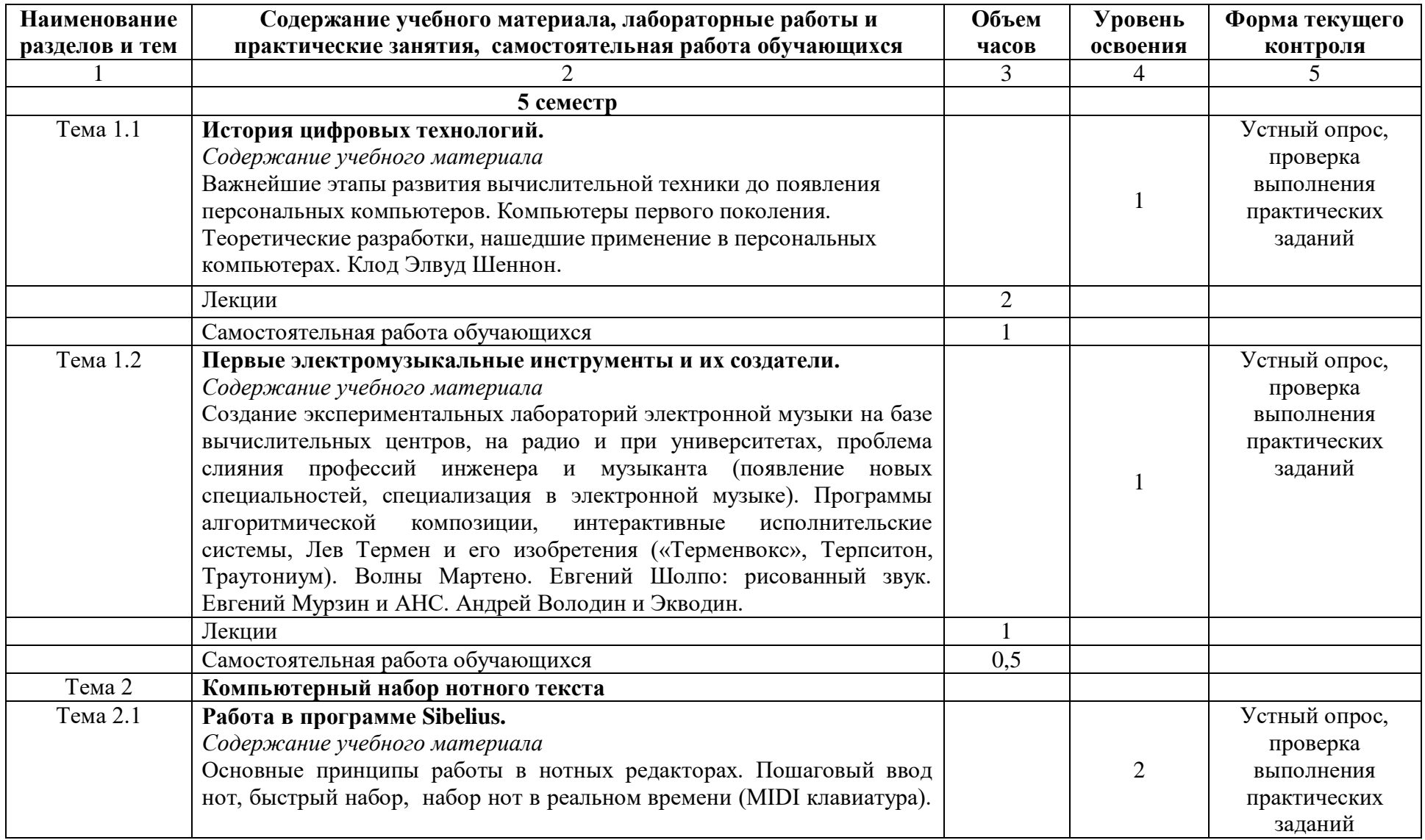

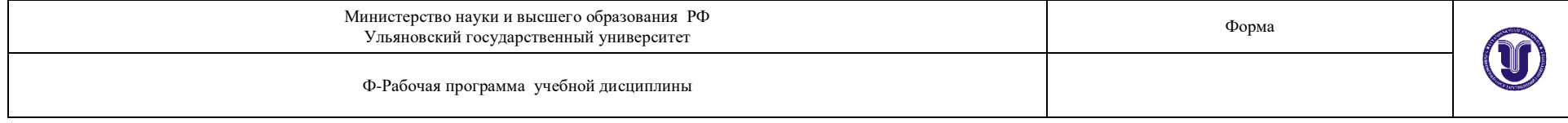

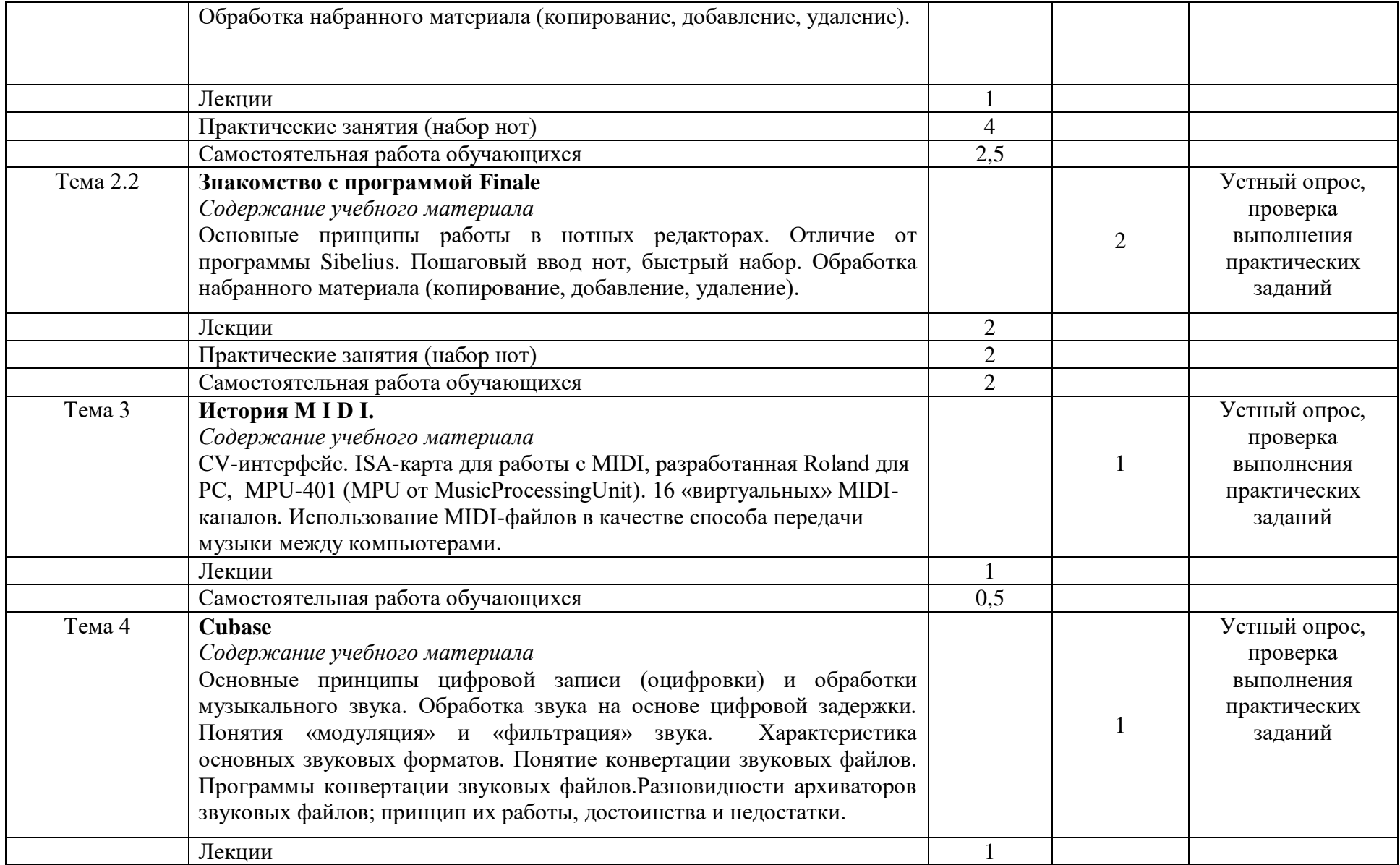

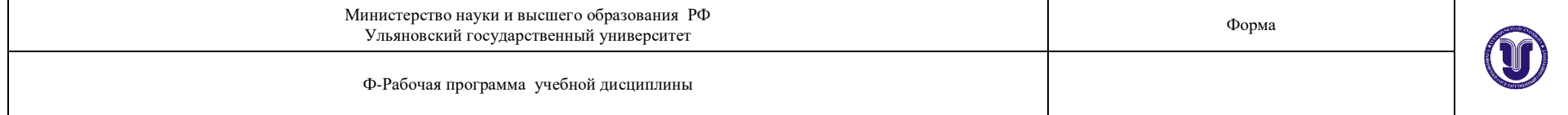

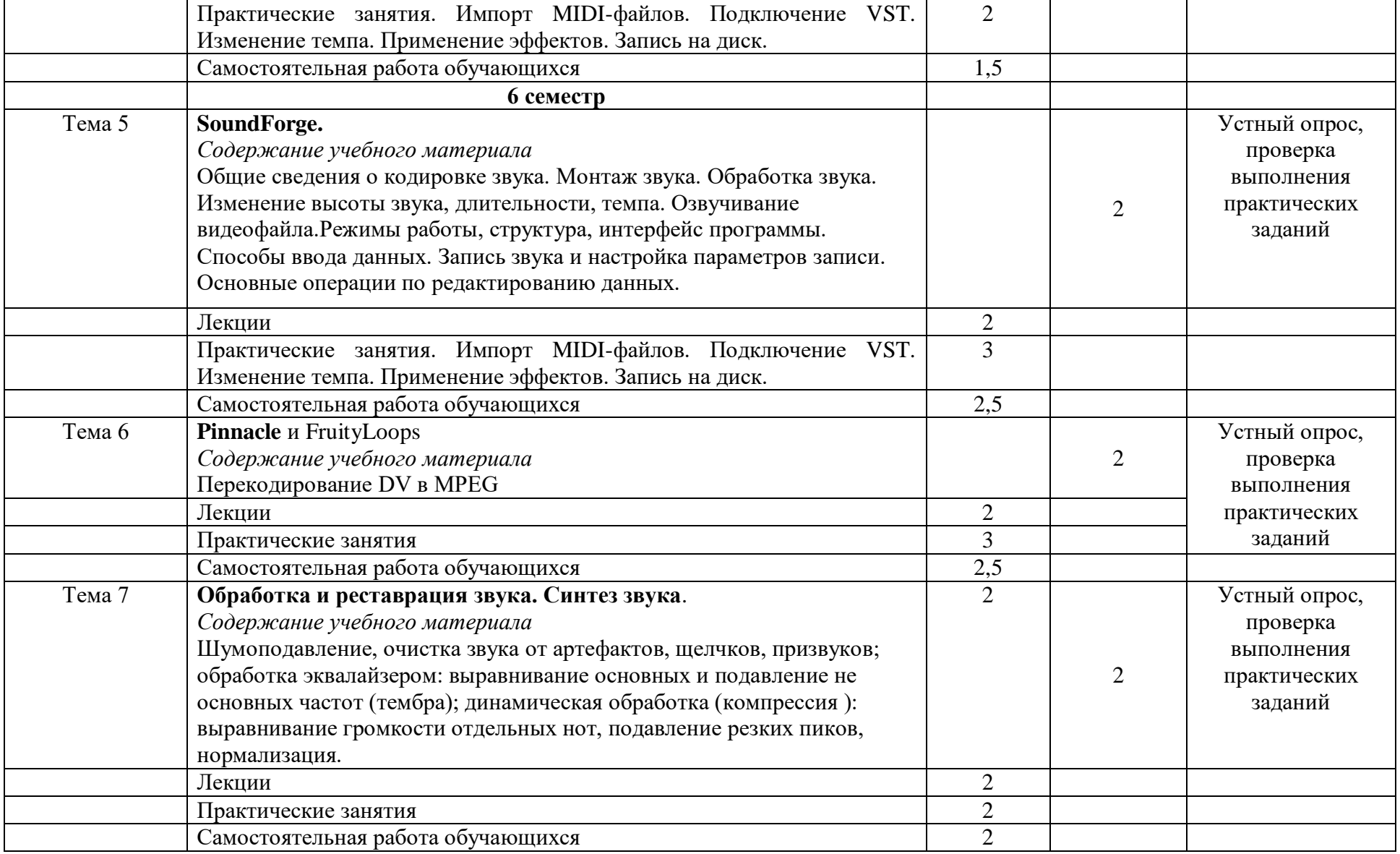

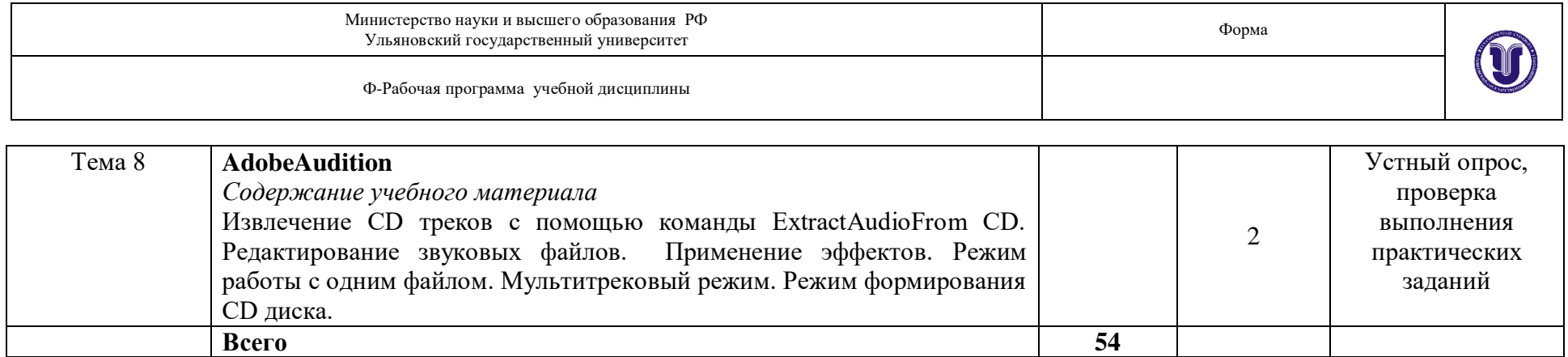

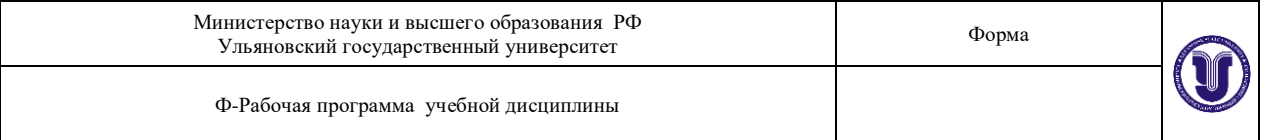

# **3. УСЛОВИЯ РЕАЛИЗАЦИИ УД**

*3.1 Требования к материально-техническому обеспечению*

Для реализации учебной дисциплины «Музыкальная информатика» имеется класс для групповых занятий:

кабинет музыкально-теоретических дисциплин (№ 20). Оборудование кабинета: ученическая мебель,доска, шкаф, фортепиано. Технические средстваобучения: компьютер, телевизор, проигрыватель, магнитола, диски, пластинки, видеотека, синтезатор, видеомагнитофон, фотоаппарат, DVD, магнитофон, музыкальный центр, метроном.

- учебный класс для групповых занятий, кабинет музыкально-теоретических дисциплин (№ 26). Оборудование кабинета: учебная мебель, доска, пианино, электропианино, наглядные пособия. Технические средства обучения: компьютер, проигрыватель виниловых дисков.

- библиотека, читальный зал с зоной для самостоятельной работы (№ 19).Оборудование кабинета: ученическая мебель, шкаф. Технические средства обучения: принтер, компьютер с доступом в Интернет, ЭИОС, ЭБС.

Перечень рекомендуемых учебных изданий:

#### **Основные источники:**

1. Голованов, Д. В. Компьютерная нотная графика : учебное пособие / Д. В. Голованов, А. В. Кунгуров. — 4-е, стер. — Санкт-Петербург : Планета музыки, 2020. — 192 с. — ISBN 978-5-8114-5971-1. — Текст : электронный // Лань : электронно-библиотечная система. — URL: https://e.lanbook.com/book/149653

#### **Дополнительные источники:**

1. Бондарев, В. А. Информатика. В 2-х частях. Ч.1. Windows, Word, Excel : учебное пособие / В. А. Бондарев, И. В. Фёдоров, С. В. Фёдоров. — Омск : Омский государственный технический университет, 2021. — 144 c. — ISBN 978-5-8149-3335-5 (ч.1.), 978-5-8149-3334-8. — Текст : электронный // Цифровой образовательный ресурс IPR SMART : [сайт]. — URL: https://www.iprbookshop.ru/124822.html (дата обращения: 02.05.2023). — Режим доступа: для авторизир. Пользователей

2. Катунин, Г. П. Секвенсоры и цифровой звук : учебное пособие / Г. П. Катунин. — Саратов :Ай Пи Ар Медиа, 2020. — 296 c. — ISBN 978-5-4497-0258-6. — Текст : электронный // Цифровой образовательный ресурс IPR SMART : [сайт]. — URL: https://www.iprbookshop.ru/88053.html (дата обращения: 02.05.2023). — Режим доступа: для авторизир. пользователей. - DOI:<https://doi.org/10.23682/88053>

3. Свиньина О. А. Первичная обработка звуковых сигналов : учебно-методическое пособие по выполнению практических заданий / О. А. Свиньина; Свиньина О. А. - Санкт-Петербург : СПбГУТ им. М.А. Бонч-Бруевича, 2021. - 71 с. - Библиогр.: доступна в карточке книги, на сайте ЭБС Лань. - Книга из коллекции СПбГУТ им. М.А. Бонч-Бруевича - Инженерно-технические науки. - Режим доступа: ЭБС "Лань"; для авторизир. пользователей.

### **Периодические издания:**

1.Музыкальная академия : ежекварт. науч.-теор. и крит.-публ. журнал / Союзкомпозиторов России [и др.]. - Москва, 1992-1995, 1997-1998, 2001-2012, 2015-2023. -ISSN 0869-4516

2. Музыкальная жизнь : муз.критико-публ. ил. журнал / М-во культуры РФ. - Москва,1989-1995, 1997-1999, 2001-2023. - Основан в декабре 1957 г. - ISSN 0131-2383

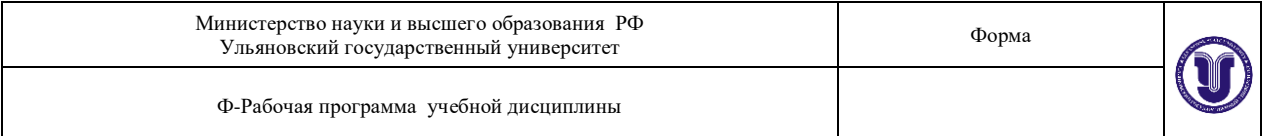

 $3.$  Музыкальное искусство и образование = MusicalArtandEducation Учредитель:Московский педагогический государственный университет. - Москва, 2020- 2023. -Выходит 4 раза в год. - Выходит с 2013 г. - До 2018 г. вых. под загл.: Вестник кафедрыЮНЕСКО "Музыкальное искусство и образование". - ISSN 2309-1428

4. Нотный альбом / Учредитель: ООО Издательство "Научтехлитиздат". - Москва, 2020- 2023 - Выходит 12 раз в год. - ISSN 2072-9987

5. Старинная музыка / Учредитель: Общество с ограниченной ответственностьюЛитературное агентство "ПРЕСТ". - Москва, 2000-2001, 2020-2023. - Выходит 4 раза в год.

- Выходит с 1998 г. - ISSN 1999-9810

### **Учебно-методическая литература:**

1. Лысякова Е. М., Методические рекомендации по организации самостоятельной работы обучающихся по дисциплине ОП.07 Музыкальная информатика для специальности 53.02.02 Музыкальное искусство эстрады 3 курса очной формы обучения / Е. М. Лысякова; УлГУ, Муз.училище им. Г. И. Шадриной. - Ульяновск :УлГУ, 2019. - Загл. С экрана; Неопубликованный ресурс. - Электрон.текстовые дан. (1 файл : 469 КБ). - Текст: электронный[.http://lib.ulsu.ru/MegaPro/Download/MObject/5855](http://lib.ulsu.ru/MegaPro/Download/MObject/5855)

*Профессиональные базы данных, информационно-справочные системы*

### **1 Электронно-библиотечные системы:**

1.1. Цифровой образовательный ресурс IPRsmart : электронно-библиотечная система :сайт / ООО Компания «Ай Пи Ар Медиа». - Саратов, [2023]. – URL:http://www.iprbookshop.ru. – Режим доступа: для зарегистрир. пользователей. - Текст :электронный.

1.2. Образовательная платформа ЮРАЙТ : образовательный ресурс, электроннаябиблиотека : сайт / ООО Электронное издательство «ЮРАЙТ». – Москва, [2023]. - URL:https://urait.ru. – Режим доступа: для зарегистрир. пользователей. - Текст : электронный.

1.3. База данных «Электронная библиотека технического ВУЗа (ЭБС «Консультантстудента») : электронно-библиотечная система : сайт / ООО «Политехресурс». – Москва,

[2023]. – URL: https://www.studentlibrary.ru/cgi-bin/mb4x. – Режим доступа: для зарегистрир.пользователей. – Текст : электронный.

1.4. ЭБС Лань : электронно-библиотечная система : сайт / ООО ЭБС «Лань». – Санкт-Петербург, [2023]. – URL: https://e.lanbook.com. – Режим доступа: для зарегистрир.пользователей. – Текст : электронный.

1.5. ЭБС Znanium.com : электронно-библиотечная система : сайт / ООО «Знаниум». - Москва, [2023]. - URL: http://znanium.com . – Режим доступа : для зарегистрир.пользователей. - Текст : электронный.

**2 Консультант Плюс** [Электронный ресурс]: справочная правовая система. / ООО«Консультант Плюс» - Электрон.дан. - Москва :КонсультантПлюс, [2023].

### **3 Базы данных периодических изданий:**

3.1. eLIBRARY.RU: научная электронная библиотека : сайт / ООО «НаучнаяЭлектронная Библиотека». – Москва, [2023]. – URL: http://elibrary.ru. – Режим доступа : дляавториз. пользователей. – Текст : электронный

3.2. Электронная библиотека «Издательского дома «Гребенников» (Grebinnikon) :электронная библиотека / ООО ИД «Гребенников». – Москва, [2023]. –https://id2.actionmedia.ru/Personal/Products. – Режим доступа : для авториз. пользователей. –Текст : электронный.

**4 Федеральная государственная информационная система «Национальная**

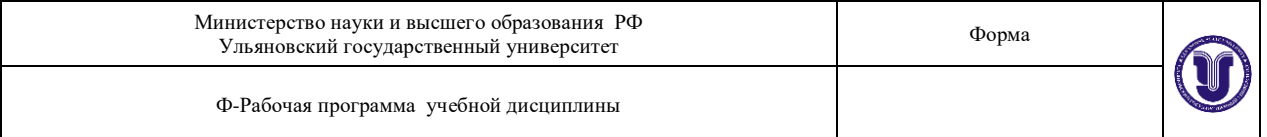

**электронная библиотека»** : электронная библиотека : сайт / ФГБУ РГБ. – Москва, [2023]. – URL: https://нэб.рф. – Режим доступа : для пользователей научной библиотеки. – Текст : электронный.

5 Российское образование : федеральный портал / учредитель ФГАУ «ФИЦТО». –URL: http://www.edu.ru. – Текст : электронный.

**6 Электронная библиотечная система УлГУ** : модуль «Электронная библиотека»АБИС Мега-ПРО / ООО «Дата Экспресс». – URL: http://lib.ulsu.ru/MegaPro/Web. – Режимдоступа : для пользователей научной библиотеки. – Текст : электронный.

# Согласовано:

Специалист ведущий ООП/Жукова Н.Н./ $\mathbb{W}_4$  $2 - 10.05.2023$ r.

Должность сотрудника НБ

 $OMO$ 

дата

подпись

б) Программное обеспечение

СПС Консультант Плюс

Система «Антиплагиат.ВУЗ»

Microsoft OfficeStd 2016 RUS или «МойОфис Стандартный» OC Microsoft Windows

Антивирус Dr. Web Enterprise Security Suite

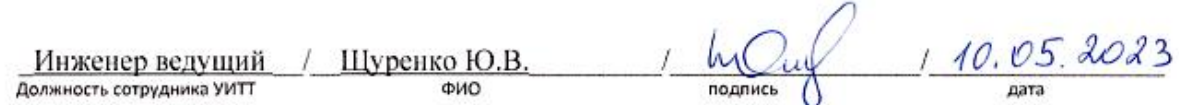

# *3.3. Специальные условия для обучающихся с ОВЗ*

В случае необходимости, обучающимся из числа лиц с ограниченными возможностями здоровья (по заявлению обучающегося) могут предлагаться одни из следующих вариантов восприятия информации с учетом их индивидуальных психофизических особенностей:

для лиц с нарушениями зрения: в печатной форме увеличенным шрифтом; в форме электронного документа; в форме аудиофайла (перевод учебных материалов в аудиоформат); в печатной форме на языке Брайля; индивидуальные консультации с привлечением тифлосурдопереводчика; индивидуальные задания и консультации.

для лиц с нарушениями слуха: в печатной форме; в форме электронного документа; видеоматериалы с субтитрами; индивидуальные консультации с привлечением сурдопереводчика; индивидуальные задания и консультации.

для лиц с нарушениями опорно-двигательного аппарата: в печатной форме; в форме электронного документа; в форме аудиофайла; индивидуальные задания и консультации.

| CAMOCTONI EMPIRIM LADO HA ODV - RAQHIHACA |                                 |       |                |
|-------------------------------------------|---------------------------------|-------|----------------|
| Название разделов и                       | Вид самостоятельной работы      | Объем | Форма контроля |
| тем                                       |                                 | в     |                |
|                                           |                                 | часах |                |
| Тема 1.1                                  | Проработка<br>теоретического    |       | Устный опрос,  |
| История цифровых                          | материала. Подготовка сообщений |       | проверка       |
| технологий                                | темам: Клод, Элвуд, Шеннон.     |       | выполнения     |

**4. САМОСТОЯТЕЛЬНАЯ РАБОТА ОБУЧАЮЩИХСЯ**

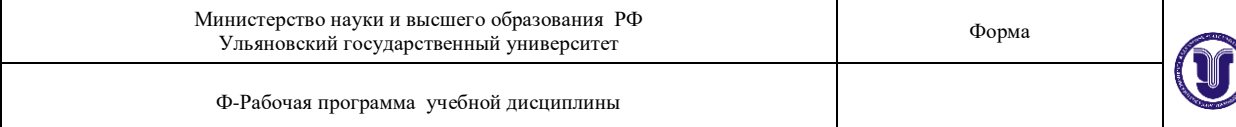

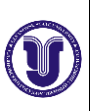

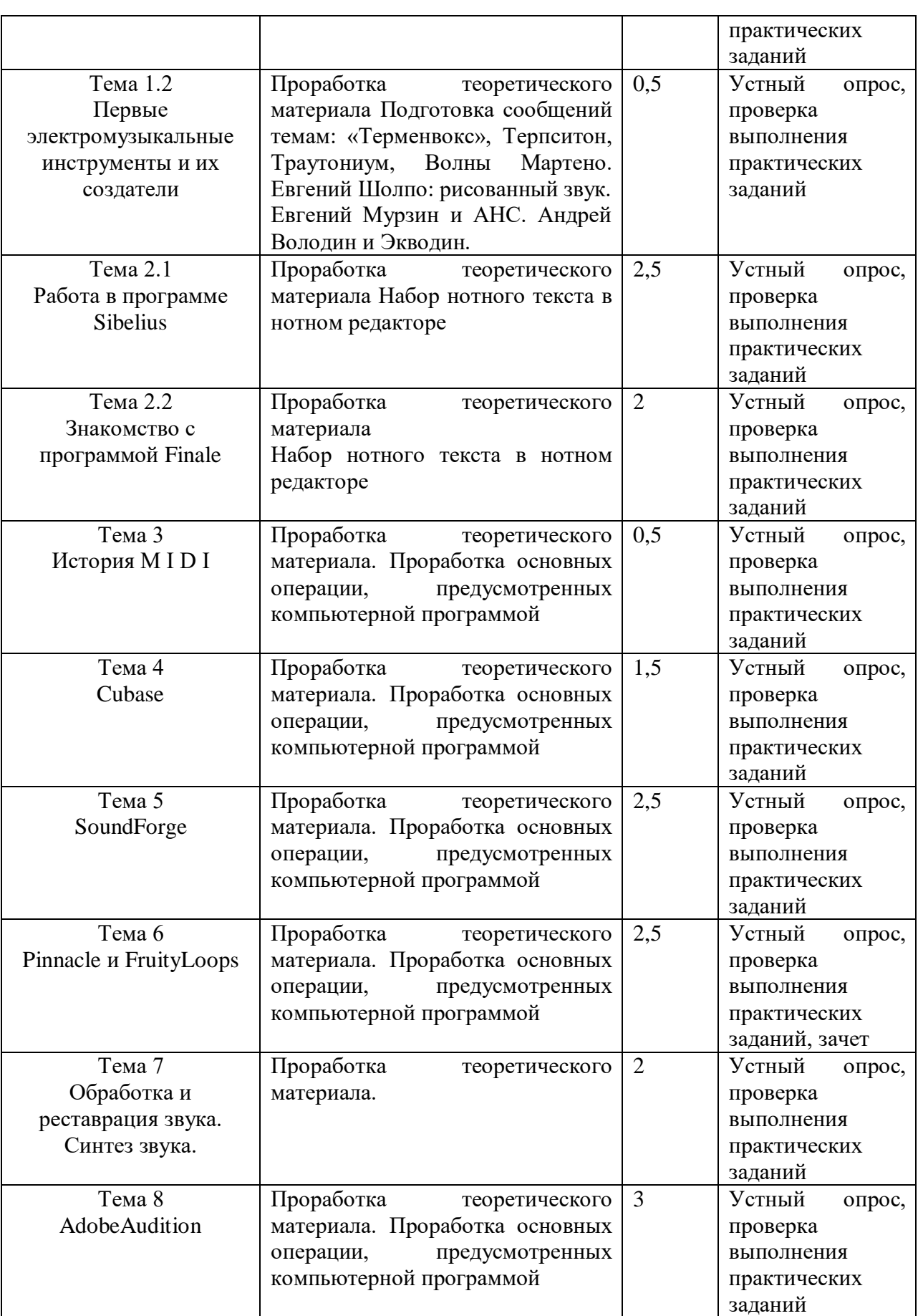

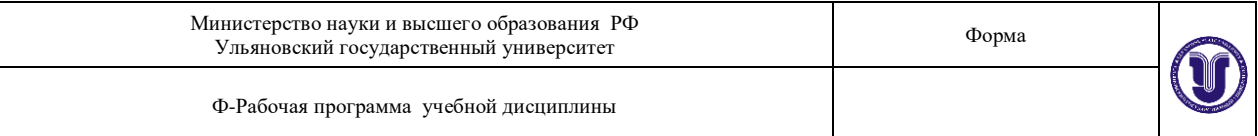

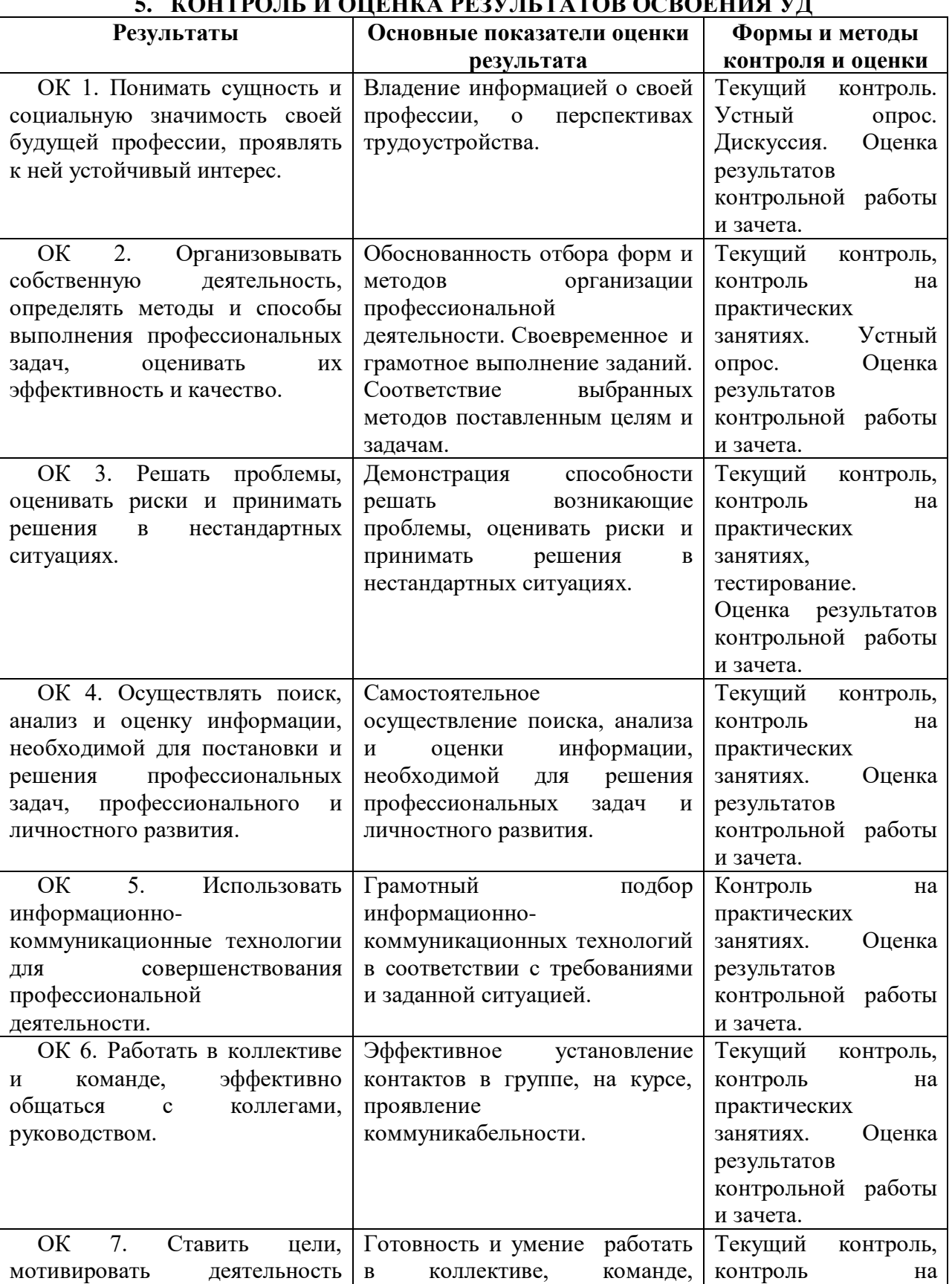

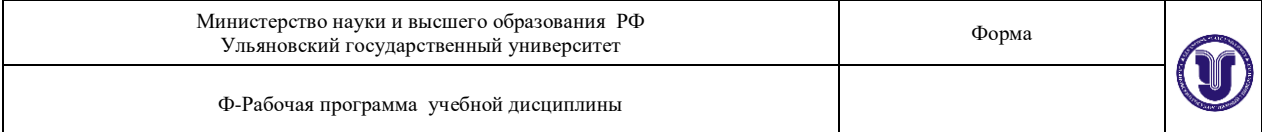

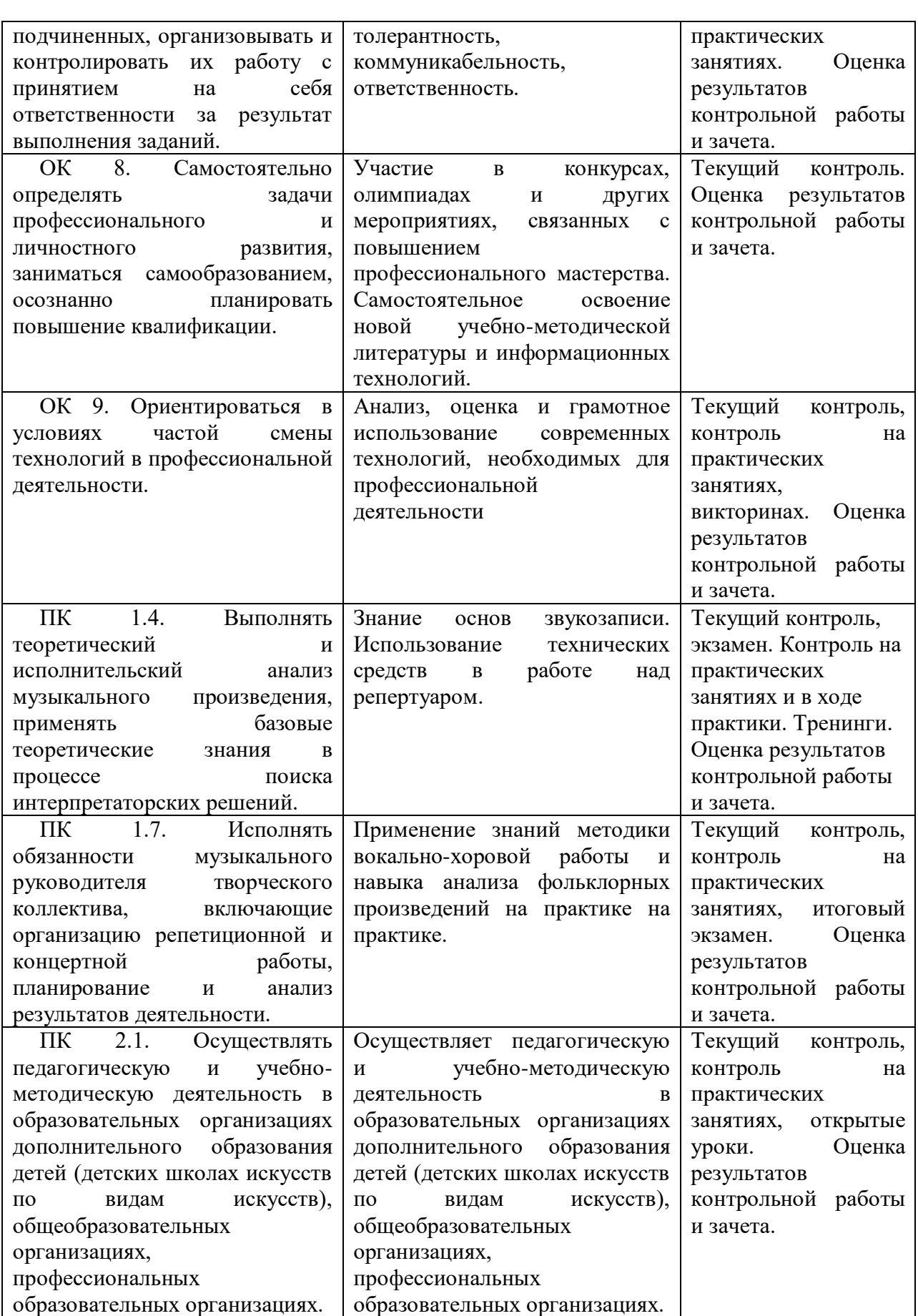

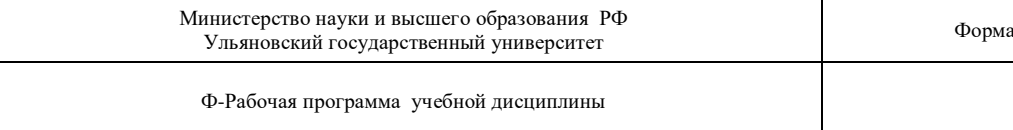

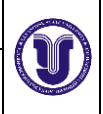

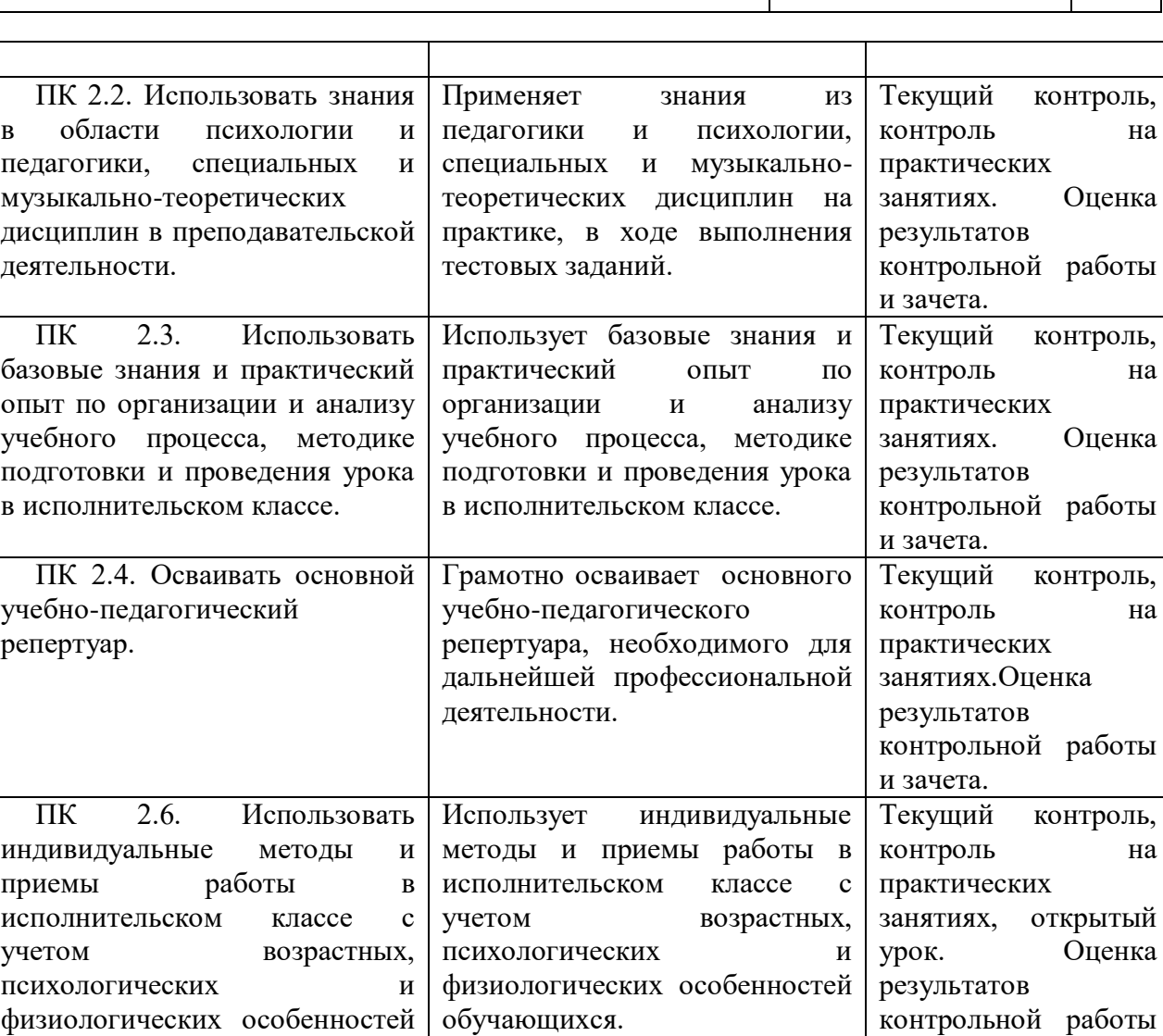

Разработчик  $\mathcal{L}$  / $\mu$ <sub>3</sub> –

обучающихся.

преподаватель Е.М. Лысякова

и зачета.

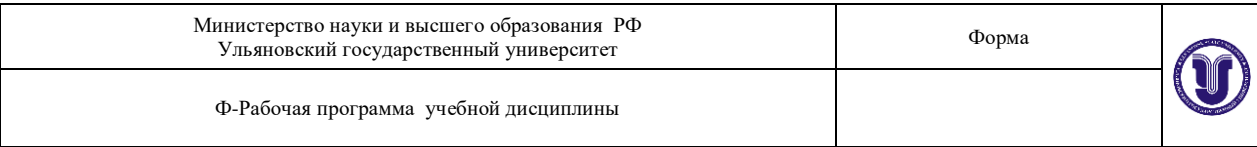

# **ЛИСТ РЕГИСТРАЦИИ ИЗМЕНЕНИЙ**

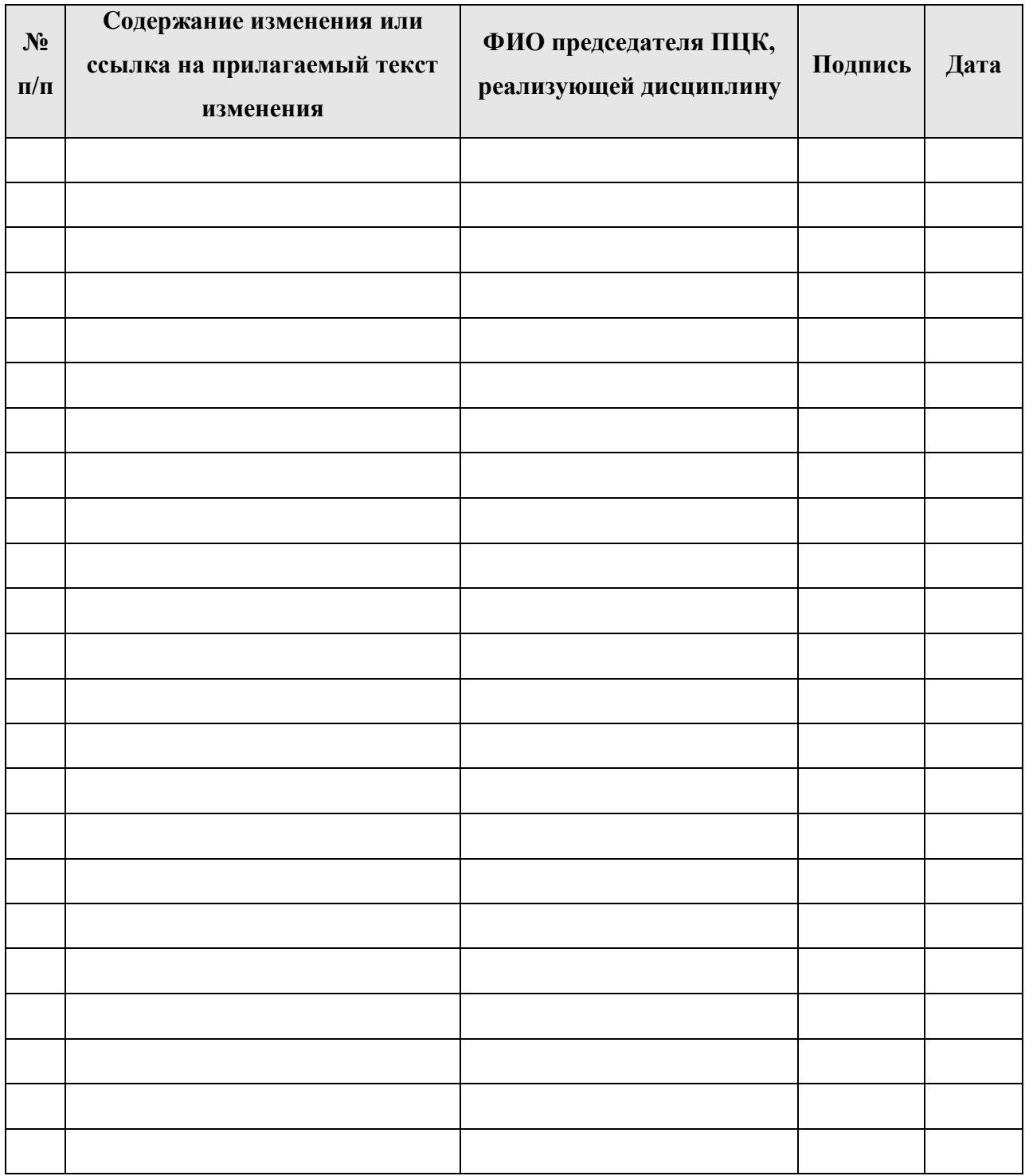